## **DataPointMarker.ShowForegroundColor**

## **Description**

 $\Gamma$ 

Sets or returns whether the foreground color of series data markers will be visible or transparent.

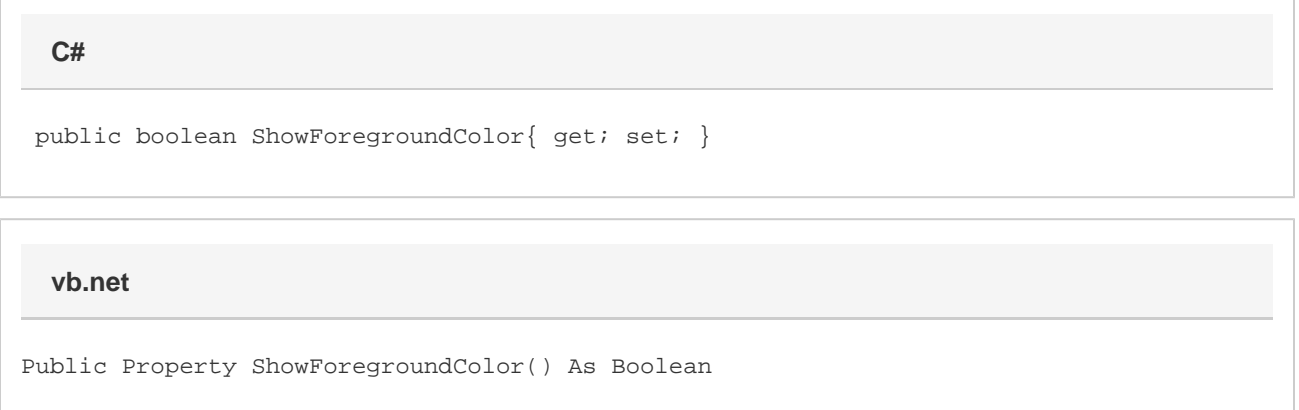

## **Remarks**

In Excel 2010 or 2007, this the foreground color corresponds to the line color for the marker.